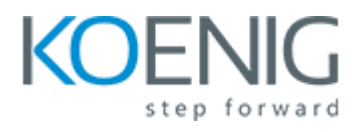

## **MySQL 8.0 for Developers**

- 1: Introduction to MySQL
- 2: Connectors and APIs
- 3: Using Connectors
- 4: Prepared Statements
- 5: Handling Errors and Warnings
- 6: Creating Database-Driven Web Applications
- 7: Working with Views
- 8: Working with Strings
- 9: Working with Numeric and Temporal Data
- 10: Transactions
- 11: Optimizing Queries
- 12: Stored Routines
- 13: Triggers and Scheduled Events
- 14: Reporting
- 15: Spatial Data
- 16: JSON Data
- 17: Document Store
- 18: Conclusion